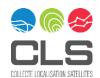

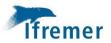

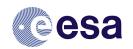

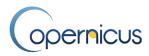

# Level-2 SAR Ocean Surface Wind Products Application to Tropical and Extra-Tropical Cyclones

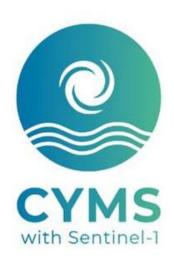

**Product User Manual** 

CLS-ENV-NT-20-0228 2.0 - 01/09/2022

## CHRONOLOGY ISSUES/HISTORIQUE DES VERSIONS

| Issue/<br>Version | Date       | Object/Objet                                              | Written by/<br>Rédigé par                                          | Checked by / Vérifié par | Approved by/<br>Approuvé par |
|-------------------|------------|-----------------------------------------------------------|--------------------------------------------------------------------|--------------------------|------------------------------|
| 0.1               | 8/07/2020  | Document creation                                         | A. Mouche,<br>R. Husson,<br>O. Archer, T.<br>Cevaer, N.<br>Longépé |                          |                              |
| 1.0               | 28/07/2020 | First release                                             |                                                                    |                          |                              |
| 1.1               | 09/08/2020 | Second release,<br>following feedbacks from<br>M.H. Rio   | R. Husson                                                          |                          |                              |
| 1.2               | 19/11/2020 | Third release, correction of wind_direction variable name | R. Husson                                                          | F. Soulat                |                              |
| 1.3               | 29/04/2021 | Update with NRT ftp update                                | R. Husson                                                          |                          |                              |
| 2.0               | 01/09/2022 | Review of the data format with end-user feedbacks         | H. Berger                                                          | R. Husson                |                              |

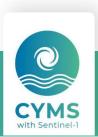

#### LIST OF CONTENTS/SOMMAIRE

|    | _    |        |                                                       | _  |
|----|------|--------|-------------------------------------------------------|----|
| 1  | Intr |        | ion                                                   |    |
|    | 1.1  |        | nmary                                                 |    |
|    | 1.2  |        | ory of changes                                        |    |
| 2  | Des  |        | on of the product specification                       |    |
|    | 2.1  | Gen    | eral information about the product                    | 6  |
|    | 2.2  | Deta   | ails of dataset                                       | 7  |
|    | 2.3  | Prod   | duct System Description                               | 9  |
|    | 2.3  | .1     | Overview                                              | g  |
|    | 2.3  | .2     | Processing chain usage                                | g  |
|    | 2.3  | .3     | Processing chain example                              | 10 |
|    | 2.4  | Prod   | cessing information                                   | 10 |
|    | 2.4  | .1     | Update Time                                           | 10 |
|    | 2.4  | .2     | Temporal Extent                                       | 10 |
|    | 2.4  | .3     | Time/Space averaging                                  | 10 |
|    | 2.4  | .4     | Dataset exemples                                      | 10 |
| 3  | Hov  | v to d | ownload a product                                     | 12 |
|    | 3.1  | Trop   | pical Cyclone SAR wind product dissemination          | 12 |
|    | 3.1  | .1     | Download a product through the CyclObs archive        | 12 |
|    | 3.2  | Dow    | nload a product through EODA near-real-time interface |    |
| 4  | File |        | nenclature and format                                 |    |
|    | 4.1  | File   | nomenclature                                          | 16 |
|    | 4.2  | File   | format                                                | 17 |
|    | 4.3  | File   | size                                                  | 17 |
|    | 4.4  | File   | usage Examples                                        | 17 |
|    | 4.4  | .1     | SARWING SWATH product                                 | 17 |
|    | 4.4  | .2     | SARWING GRIDDED product                               | 18 |
|    | 4.5  | SAR    | Ocean wind field Level-2 product File content         | 18 |
|    | 4.5  |        | SARWING SWATH product                                 |    |
|    | 4.5  | .2     | SARWING GRIDDED product                               |    |
| Ar |      |        | Glossary and Abbreviations                            |    |
|    |      |        | References                                            |    |
|    |      |        |                                                       |    |

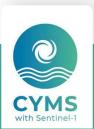

#### LIST OF TABLES AND FIGURES/LISTE DES TABLEAUX ET FIGURES

| Table 1 - SAR Ocean Surface Wind along track Level-2 product                                         | 6    |
|----------------------------------------------------------------------------------------------------|------|
| Table 2 - SAR Ocean Surface Wind gridded Level-2 product                                             |      |
| Table 3 - Details of dataset : SARWND SWATH                                                          | 7    |
| Table 4 - Details of dataset : SARWND GRIDDED                                                        | 8    |
|                                                                                                    |      |
| Figure 1: Example of Ocean surface wind Level-2 product database (a) Coverage (b) Temporal extent    | 11   |
| Figure 2 CyclObs webpage for Irma Tropical Cyclone. The link toward the SAR Ocean surface wind produ | ucts |
| for this particular cyclone is top left (blue)                                                       | 12   |
| Figure 3 EODA webGIS with available products to download (see floppy disk icon on the right panel)   | 15   |
|                                                                                                    |      |

LIST OF ITEMS TO BE CONFIRMED OR DEFINED/LISTE DES AC ET AD

APPLICABLE DOCUMENTS/LISTE DES DOCUMENTS APPLICABLES

REFERENCE DOCUMENTS/LISTE DES DOCUMENTS DE REFERENCE

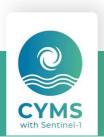

## 1 Introduction

This document is the user manual for the Synthetic Aperture Radar Ocean Surface Wind Level-2 product developed and processed by CLS/IFREMER.

## 1.1 Summary

The following products are delivered and are detailed in this user manual:

- SAR Ocean Surface Wind along track Level-2 product based on Radarsat-2, Sentinel-1A and Sentinel-1B measurements.
- SAR Ocean Surface Wind gridded Level-2 product based on Radarsat-2, Sentinel-1A and Sentinel-1B measurements.

They are produced in Near-Real-Time and available in an archive to ensure an homogeneous processing of archived data.

## 1.2 History of changes

**July 2020:** This version of this product has been created in May 2020. Details regarding the algorithms can be found in scientific papers [R1, R2, R3].

May 2022: The existing version of the document was modified in order to take into account several feedbacks from end-users:

- The homogeneization of the fill values: There could be many different values used within the different variables,
- The standardization of the variables, in order to make them more compliant with the CF convention. Several standard names were added for the longitude, latitude, wind speed and wind direction.
- The addition of a new flag value in the data mask to indicate the occurrence of high bright target percentage within the original SAR image co-pol channel.

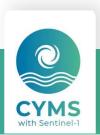

## 2 Description of the product specification

## 2.1 General information about the product

Table 1 - SAR Ocean Surface Wind along track Level-2 product

| Product Name              | L2 SARWND SWATH                                                                                                    |  |
|---------------------------|----------------------------------------------------------------------------------------------------|--|
| Coverage                  | Global (Ocean) depending on SAR acquisition plan                                                                                    |  |
| Variables                 | Ocean surface wind speed [m/s]                                                                                                    |  |
|                           | Ocean surface wind direction [deg]                                                                                                  |  |
| Update frequency          | <ul><li>Operational NRT mode: Data-driven</li><li>Archive mode: N/A</li></ul>                                                       |  |
| Target delivery time      | <ul> <li>Operational NRT: 1 hour after Copernicus<br/>Services Data Hub (cophub) availability</li> <li>Archive mode: N/A</li> </ul> |  |
| Temporal resolution       | Instantaneous. One file contains few minutes of measurements                                                                        |  |
| Horizontal resolution     | 3 km                                                                                                    |  |
| Number of vertical levels | Surface only                                                                                                    |  |
| Format                    | NetCDF-4                                                                                                    |  |

Table 2 - SAR Ocean Surface Wind gridded Level-2 product

| Product Name         | L2 SARWND GRIDDED                                                                                    |
|----------------------|----------------------------------------------------------------------------------------------------|
| Geographic Coverage  | Global (Ocean) depending on SAR acquisition plan                                                     |
| Variables            | Ocean surface wind speed [m/s]                                                                       |
|                      | Ocean surface wind direction [deg]                                                                   |
| Update frequency     | <ul><li>Operational NRT mode : Data-driven</li><li>Archive mode: N/A</li></ul>                       |
| Target delivery time | <ul> <li>Operational NRT: 1 hour after CopHub<br/>availability</li> <li>Archive mode: N/A</li> </ul> |
| Temporal resolution  | Instantaneous. One file contains few minutes of measurements                                         |

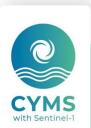

| Horizontal resolution     | 3 km         |
|---------------------------|--------------|
| Number of vertical levels | Surface only |
| Format                    | NetCDF-4     |

## 2.2 Details of dataset

Table 3 - Details of dataset: SARWND SWATH

| L2 SARWND SWATH                 |                                                                                                    |  |
|---------------------------------|----------------------------------------------------------------------------------------------------|--|
| Variables names                 | Long names                                                                                                    |  |
| time                            | Seconds since 1970-01-01 00:00:00                                                                                                    |  |
| lon                             | Longitude at wind cell center                                                                                                    |  |
| lat                             | Latitude at wind cell center                                                                                                    |  |
| wind_speed                      | Ocean 10m Wind speed from co- and cross-polarization                                                                                                    |  |
| wind_from_direction             | Wind from direction (meteorological convention)                                                                                                    |  |
| wind_streaks_orientation        | Estimation of wind streaks orientation (180° ambiguity) based on local gradient method                                                                                             |  |
| wind_streaks_orientation_stddev | Estimation of the statistical error on the wind streaks orientation [R4].                                                                                                    |  |
| mask_flag                       | Mask of data. Flag meaning: 0:valid 1:land 2:ice 3:no_valid                                                                                                    |  |
| nrcs_detrend_co                 | Co-polarized Normalized Radar Cross Section detrended from incidence angle (nice display)                                                                                          |  |
| nrcs_detrend_cross              | Cross-polarized Normalized Radar Cross Section detrended from incidence angle (nice display)                                                                                       |  |
| heterogeneity_mask              | Heteroegenity mask. Flag meaning: homogeneous_NRCS, heterogeneous_from_co-polarization_NRCS, heterogeneous_from_cross-polarization_NRCS, heterogeneous_from_dual-polarization_NRCS |  |

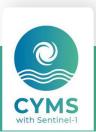

| nrcs_co         | Co-polarized Normalized Radar Cross Section    |
|-----------------|------------------------------------------------|
| nrcs_cross      | Cross-polarized Normalized Radar Cross Section |
| elevation_angle | Elevation Angle at wind cell center            |
| incidence_angle | Incidence angle at wind cell center            |

Table 4 – Details of dataset : SARWND GRIDDED

| SARWING GRIDDED          |                                                                                                    |  |
|--------------------------|----------------------------------------------------------------------------------------------------|--|
| Variables names          | Long names                                                                                                    |  |
| time                     | Seconds since 1970-01-01 00:00:00                                                                                                    |  |
| Υ                        | projection_y_coordinate (Northing)                                                                                                    |  |
| Х                        | projection_x_coordinate (Easting)                                                                                                    |  |
| Ion                      | Longitude at wind cell center                                                                                                    |  |
| lat                      | Latitude at wind cell center                                                                                                    |  |
| wind_speed               | Ocean 10m Wind speed from co- and cross-polarization                                                                                                    |  |
| wind_from_direction      | Wind from direction (meteorological convention)                                                                                                    |  |
| mask_flag                | Mask of data. Flag meaning: 0:valid 1:land 2:ice 3:no_valid                                                                                                    |  |
| nrcs_detrend_co          | Co-polarized Normalized Radar Cross Section detrended from incidence angle (nice display)                                                                                          |  |
| nrcs_detrend_cross       | Cross-polarized Normalized Radar Cross Section detrended from incidence angle (nice display)                                                                                       |  |
| heterogeneity_mask       | Heteroegenity mask. Flag meaning: homogeneous_NRCS, heterogeneous_from_co-polarization_NRCS, heterogeneous_from_cross-polarization_NRCS, heterogeneous_from_dual-polarization_NRCS |  |
| wind_streaks_orientation | Estimation of wind streaks orientation (180° ambiguity) based on local gradient method                                                                                             |  |

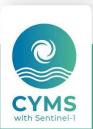

| wind_streaks_orientation_stddev | Estimation of the statistical error on the wind streaks orientation |
|---------------------------------|---------------------------------------------------------------------|
| nrcs_co                         | Co-polarized Normalized Radar Cross Section                         |
| nrcs_cross                      | Cross-polarized Normalized Radar Cross Section                      |
| elevation_angle                 | Elevation Angle at wind cell center                                 |
| incidence_angle                 | Incidence angle at wind cell center                                 |

## 2.3 Product System Description

#### 2.3.1 Overview

SAR ocean wind field Level-2 products are computed from Level-1 products acquired in wide swath modes for Sentinel-1 and Radarsat-2 missions.

Each SAR ocean wind field corresponds to the instantaneous wind field measured at the SAR acquisition time.

- The SARWING SWATH product is processed on a grid orientated along the satellite swath and regular in the image domain. Default resolution is 3 km and pixel spacing is 1 km.
- The SARWING GRIDDED product is reprojected on a north oriented grid re-estimated over the whole product. Default resolution is 3 km and pixel spacing is 1 km.
- SAR acquisition may be performed everywhere, they are strongly driven by each SAR mission acquisition strategy:
- Sentinel-1 missions follow an acquisition plan. See here for Sentinel-1 missions.
- Radarsat-2 mission is commercial, and data may be directly ordered to MDA corporation.

Contiguous SAR acquisitions are systematically gathered by the system to build a single Level-2 product.

## 2.3.2 Processing chain usage

There are three different ways of using the SAR wind Level-2 product processing chain:

- Processing or the reprocessing of an existing dataset at CLS or IFREMER: In this case a given Level-1 product dataset is identified and used as input of the processing chain to produce a corresponding Level-2 dataset. When Level-1 products are contiguous they are merged into a single Level-2 product (optional). These Level-2 products are disseminated.
- 2. **Building and processing of a new dataset from archive.** SAR Level-1 data can be obtained from the Copernicus archive, MDA or scientific collaborations. In this case, there is a preliminary stage to collect the Level-1 data. Once this is done, we are back to case 1 which is the processing of an existing dataset. Level-2 product are processed and disseminated.
- 3. **Building and processing of a dataset based on operating SAR systems.** Level-1 data are routinely and automatically downloaded after being acquired and made available on Copernicus Hub. Level-1 products are then automatically processed into Level-2 products and disseminated

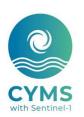

## 2.3.3 Processing chain example

**CYMS:** CYMS (<a href="https://www.esa-cyms.org/">https://www.esa-cyms.org/</a>) is a ESA-funded project aiming at scaling up an operational service for Tropical Cyclone monitoring with Sentinel-1, in view of its potential integration as part of a Copernicus Service. For CYMS, the processing chain usage corresponds to both cases 3 and 1 presented in the previous section.

5-day Tropical track forecasts from operational meteorological agencies are used to order specific Sentinel-1 and Radarsat-2 acquisitions. Once Level-1 products are made available, they are automatically processed into Level-2 (case 1) and disseminated (eoda.cls.fr). More generally SAR Tropical Cyclone data obtained from CYMS and other means, are gathered in a Tropical Cyclone archive database of Level-1 and Level-2 products. The processing of both levels is maintained homogeneous and Level-2 products reprocessed when significant updates are available (case 3). The archive is also disseminated (cyclobs.ifremer.fr).

## 2.4 Processing information

## 2.4.1 Update Time

Once the dataset to be processed is identified, the processing is fully data-driven. Each product contains the acquisition time (i.e. measurement time) and the processing time.

In the case of archive processing and reprocessing, update time is N/A. In the case where the processing chain deals with SAR data acquired by operating SAR missions, the update time is driven by each SAR mission acquisition plan. Overall, once a data is acquired, we target the dissemination of the Level-2 product in less than 1 hour.

## 2.4.2 Temporal Extent

It depends on the dataset considered for the processing. The system relies on Level-1 SAR data from Radarsat-2, Sentinel-1A and Sentinel-1B missions respectively launched in 2007, 2014 and 2016. The three of them are still active.

For a given SAR acquisition, the time extent is usually around 1 minute. For instance, to avoid distributing unwieldy products to end users, the Sentinel-1 Level-0 and Level-1 products are segmented into slices of defined length along a track. Slices are approximately 25 seconds in length for SM and IW and approximately 60 seconds in length for EW. Our Level-2 products are disseminated after gathering contiguous slices, yielding to time extent for a given Level-2 product up to minutes.

## 2.4.3 Time/Space averaging

There is no time averaging. The Ocean surface wind Level-2 products are instantaneous measurements.

There is a space averaging. Indeed, SAR Level-1 products are much higher resolution (typically tens of meter) than SAR Ocean surface wind Level-2 products. Indeed, the normalized radar cross section as measured by each SAR is averaged over few kilometers (default is 3 km for SARWND\_SWATH product) to reduce speckle noise.

## 2.4.4 Dataset exemples

**Tropical Cyclones dataset (CYMS)**: It contains SAR data acquired over Tropical Cyclones. The database extent is 2017-present. The coverage is global as CYMS intends to provide SARWND products over all basins. The space averaging is 3km. A view of the database can be found <a href="here">here</a> or below:

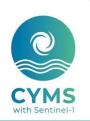

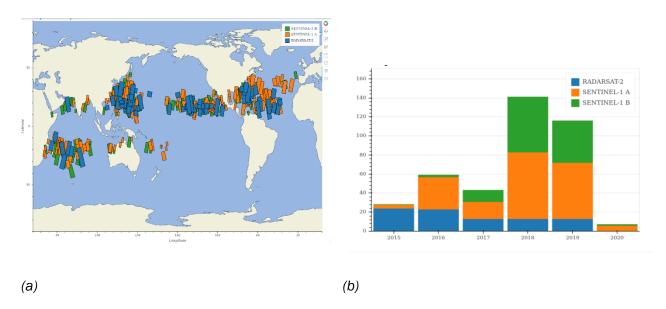

Figure 1: Example of Ocean surface wind Level-2 product database (a) Coverage (b) Temporal extent

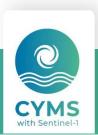

## 3 How to download a product

SAR Ocean surface wind products are disseminated through several schemes. This section explains to end-users can download the products through either CyclObs, EODA or an ftp.

## 3.1 Tropical Cyclone SAR wind product dissemination

## 3.1.1 Download a product through the CyclObs archive

There are two ways of downloading the data through CyclObs. None of them requires any registration. Details are given below or <a href="here">here</a>

#### • The Browser Solution

CyclObs allows you to browse all SAR Ocean surface wind products over Tropical Cyclones. Data are stored with respect to Tropical cyclone names. For each Tropical page a link "Access data for this cyclone" is available to get access to the Level-2 products. A snapshot for Irma category-5 Tropical Cyclones CyclObs webpage is given below:

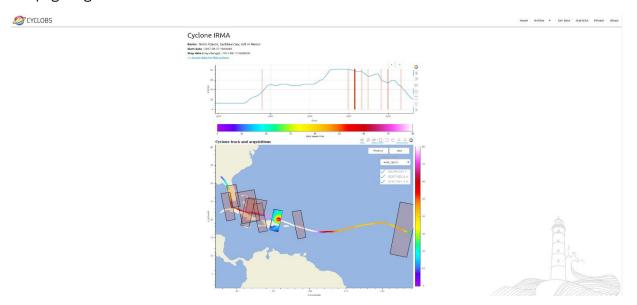

Figure 2 CyclObs webpage for Irma Tropical Cyclone. The link toward the SAR Ocean surface wind products for this particular cyclone is top left (blue).

#### The Command line solution

Cyclobs allows you download the entire database or part of the database depending on time, location, Tropical cyclone name, intensity etc... using command lines. There are two steps: In a first step, the CyclObs Application Programming Interface (API) enables to retrieve meta-data characterizing satellite acquisitions and storms from CyclObs database. In a second step, the data are downloaded with respect to these meta-data.

#### CyclObs API

CyclObs API is used to retrieve a list of meta-data from our database. The API endpoint is an URL to be called from command line or a program to download the data. This argument is the key to specify what you will download. The CylObs API does not download the cyclone acquisitions, but only return a string in a csv-like format with comma as a separator, including information such as files location, cyclone ID etc...

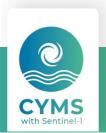

The API base url is: https://cyclobs.ifremer.fr/app/api/getData

Building a customized API request URL to retrieve a cyclone acquisition list is a pre-requisite to download a customized set of data.

URL building and testing

There are various endpoint parameters that you can use in the request URL to modify the output format and filter the results.

By entering the newly constructed URL in your browser, you can directly check if it is valid. If not, you should see an error explaining what's wrong. An invalid URL will return an HTTP status 400 along with an error string.

When you finally have the request URL you need, you can proceed on downloading the data.

- Exemples:
  - Acquisitions list for the Tropical Cyclone named IDA: We simply specify cyclone\_name=IDAI in the URL arguments

URL = "https://cyclobs.ifremer.fr/app/api/getData?cyclone name=IDAI"

 Acquisitions list from the C-Band SAR instrument, the mission SENTINEL-1 A for the two Tropical Cyclones corresponding to storm identification code (sid for storm ID) wp202019 or sh182019

Note that this example also includes the following parameter include\_cols=all argument. It allows to return all the available columns in the output.

URL = "https://cyclobs.ifremer.fr/app/api/getData?sid=wp202019,sh182019&instrument=C-Band Synthetic Aperture Radar&mission=SENTINEL-1 A&include cols=all"

 Acquisitions corresponding to only category-5 TC in one of the North Atlantic, North West Pacific or North East Pacific (NA,NWP and NEP) basins for the 2019 year.

URL = "https://cyclobs.ifremer.fr/app/api/getData?cat min=cat-5&basin=NA,NWP,NEP&acquisition start time=2019-01-01&acquisition stop time=2019-12-31&include cols=all"

API endpoint parameters

**include\_cols**: comma separated list to format the csv-like output to include the given columns. Options are: cyclone\_name, sid, data\_url, acquisition\_start\_time, instrument, mission, vmax, basin. Defaults to cyclone\_name,data\_url

**cyclone\_name**: commma separated list to filter wanted cyclones. Defaults to all cyclones.

sid: commma separated list to filter wanted storm id. Defaults to all storm ids.

**instrument**: commma separated list to filter wanted instruments. Defaults to all instruments. To see available values go to <a href="https://cyclobs.ifremer.fr/app/api/allInstruments">https://cyclobs.ifremer.fr/app/api/allInstruments</a>

**mission**: comma separated list to filter wanted missions. Defaults to all missions. To see available values go to <a href="https://cyclobs.ifremer.fr/app/api/allMissions">https://cyclobs.ifremer.fr/app/api/allMissions</a>

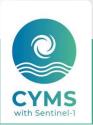

**basin**: commma separated list to filter wanted basins. Defaults to all basins. To see available values go to <a href="https://cyclobs.ifremer.fr/app/api/allBasins">https://cyclobs.ifremer.fr/app/api/allBasins</a>

**acquisition\_start\_time**: returned acquisitions returned will have acquisition start time above or equal to startdate. Format: YYYY-MM-DD. Defaults to no time limit

**acquisition\_stop\_time**: returned acquisitions returned will have acquisition stop time below or equal to stopdate. Format: YYYY-MM-DD. Defaults to no time limit

**cat\_min**: minimum category (including the cat\_min given limit) wanted for cyclone's acquisitions. Can be: dep, storm or cat-X with X from 1 to 5. Defaults to no category lower limit

**cat\_max**: maximum category (excluding the cat\_max given limit) wanted for cyclone's acquisitions. Can be: dep, storm or cat-X with X from 1 to 5. Defaults to no category higher limit. cat\_max must be above cat\_min

product\_type : product type choice, either 'swatch' or 'gridded'. SMOS mission will be excluded when selecting gridded type because we currently only generate swath type products for SMOS. Defaults to 'swath'

nopath: if set (no value needed) only the filenames will be returned in the column data\_url

noheader: if set (no value needed) the csv header line will not be set in the ouput

#### Downloading the data

Once the API URL has been build to specify the filelist to download, many options exist. An example in bash is given here

#!/bin/bash# first step is to build the api url

#we just ask for 'data\_url', and disable csv header with 'noheader'url\_request="https://cyclobs.ifremer.fr/app/api/getData?sid=sh182019&instrument=C-Band\_Synthetic\_Aperture\_Radar&include\_cols=data\_url&noheader"

# make a cd to download directory

mkdir -p /tmp/cyclobs && cd /tmp/cyclobs

wget -q -O- "\$url\_request" | xargs -n1 wget -N

## 3.2 Download a product through EODA near-real-time interface

There are two ways of downloading the data through EODA and through FTP

#### The Browser Solution

EODA allows you to browse all SAR Ocean surface wind products over Tropical Cyclones. A dedicated documentation is available <a href="here.">here.</a>

The availability of NRT products will be available in the general "CYMS/CYMS service chain". The Tropical Cyclones will be then archived in the "SHOC20xx/nameTC" architecture.

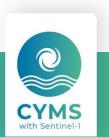

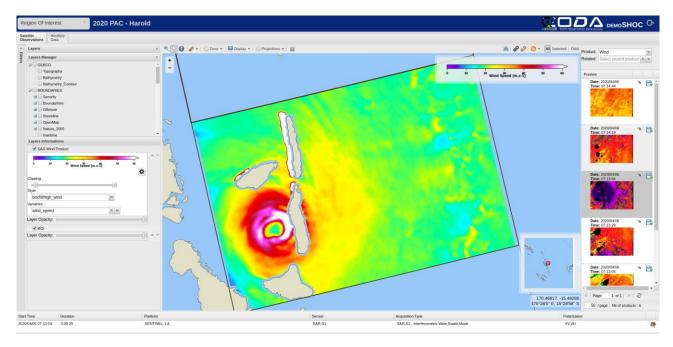

Figure 3 EODA webGIS with available products to download (see floppy disk icon on the right panel)

#### The FTP solution

The NRT processing chain disseminates the products in netCDF format as soon it is generated to the following SFTP server (open on e.g., Filezilla):

Directly at: sftp://CYMS:CYMSentinel1@ftp.vigisat.cls.fr:2222/CYMS\_products

Or sftp://ftp.vigisat.cls.fr/CYMS\_products/

login: CYMS

pwd: CYMSentinel1

port: 2222

#### Browse in the directory of interest:

- "Tropical\_Cyclone\_Winds": where tropical cyclones are organized by year and then by name.
- "European\_Extreme\_Winds": where extra-tropical cyclones are organized by year, month and day.

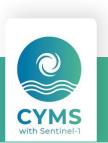

## 4 Files nomenclature and format

### 4.1 File nomenclature

The Nomenclature for both SARWING SWATH and SARWING GRIDDED products is:

<sensor>-<acquisition\_mode>--<slice\_post\_processing>-<start\_date>-<stop\_date>-<
resolution>-<orbit>\_-c

- <sensor> = sensor. It can be:
  - s1a=Sentinel-1A;
  - s1b=Sentinel-1B
  - rs2=Radarsat-2
- <acquisition\_mode> = acquisition mode. It can be:
  - iw=interferometric wide swath,
  - ew=extended wide swath.

To date for Radarsar-2, this place is empty.

- product> = It is product=OWI for Ocean surface wind product.
- <slice\_post\_processing> = slices post-processing. It can be
  - cc=slices at native Level-2 product resolution are concatenated.
  - cm=slices Level-2 product resolution are concatenated and resolution is degraded (resolution is indicated in the netCDF file and in the filename see filename nomenclature).
  - ocn=only one slice at native Level-2 product resolution. No product concatenation.
- <start\_date> and <stop\_date> = start and stop dates corresponding to the datatake included in the product. Dates format is YYYYMMDDtHHMMSS, where:
  - YYYY = Year
  - MM = Month
  - DD = Day
  - t stands for UTC time
  - HH = Hour
  - mm = Minutes
  - SS = seconds
- <resolution> = SAR Ocean surface wind Level-2 product resolution
- <orbit> = Orbit number
- product\_type> = product types it can be

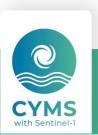

- sw = SARWING SWATH product
- gs = SARWING GRIDDED product

An exemple of SAR Ocean wind speed along track product product is given here:

s1a-iw-owi-cm-20170906t221913-20170906t222118-000003-01EB43\_sw.nc. In this case the acquisition has been performed by Sentinel-1A in interferometric wide swath mode, processed into Ocean surface wind Level-2, post-processed to be concatenated and change resolution to be 3km. Acquisition start time is 2017/09/06 at 22:19:13 UTC. Acquisition stop time is 2017/09/06 at 22:21:18 UTC. This product is along track.

#### 4.2 File format

The products are stored using the NetCDF format.

NetCDF (Network Common Data Form) is an interface for array-oriented data access and a library that provides an implementation of the interface. The NetCDF library also defines machine-independent format for representing scientific data. Together, the interface, library, and format support the creation, access, and sharing of scientific data. The NetCDF software was developed at the Unidata Program Center in Boulder, Colorado. The NetCDF libraries define a machine-independent format for representing scientific data. Please see Unidata NetCDF pages for more information, and to retrieve NetCDF software package.

In short, NetCDF data is:

- Self-Describing. A NetCDF file includes information about the data it contains.
- Architecture-independent. A NetCDF file is represented in a form that can be accessed by computers with different ways of storing integers, characters, and floating-point numbers.
- Direct-access. A small subset of a large dataset may be accessed efficiently, without first reading through all the preceding data.
- Appendable. Data can be appended to a NetCDF dataset along one dimension without copying
  the dataset or redefining its structure. The structure of a NetCDF dataset can be changed, though
  this sometimes causes the dataset to be copied.
- Sharable. One writer and multiple readers may simultaneously access the same NetCDF file.

#### 4.3 File size

As a SAR Ocean surface wind Level-2 product can be the result of a concatenation of slices, the size is depends ont the slice number. Typically when only one slice is considered to build

- the SARWING SWATH product, the size is about 3-4 Mo
- the SARWING GRID product, the size is about 3-4 Mo

## 4.4 File usage Examples

## 4.4.1 SARWING SWATH product

https://cyclobs.ifremer.fr/app/docs/ includes exemples for downloading and plotting data with Python

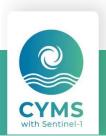

## 4.4.2 SARWING GRIDDED product

https://cyclobs.ifremer.fr/app/docs/ includes exemples for downloading and plotting data with Python

## 4.5 SAR Ocean wind field Level-2 product File content

## 4.5.1 SARWING SWATH product

Exemple of SARWING SWATH product file content for file s1a-iw-owi-cm-20180927t043102-20180927t043332-000003-029B28\_sw.nc.

```
netcdf s1a-iw-owi-cm-20180927t043102-20180927t043332-000003-029B28_sw {
```

```
dimensions:
       time = 1:
       y = 1003;
       x = 260;
variables:
       float longitude(time, y, x);
               longitude:_FillValue = -999.f;
               longitude:standard name = "longitude" ;
               longitude:units = "degrees_east";
               longitude:long_name = "Longitude at wind cell center";
       float latitude(time, y, x);
               latitude:_FillValue = -999.f;
               latitude:standard_name = "latitude";
               latitude:units = "degrees_north";
               latitude:long_name = "Latitude at wind cell center";
       float wind speed(time, v, x);
               wind_speed:_FillValue = -999.f;
               wind_speed:units = "m/s";
               wind_speed:standard_name = "wind_speed";
               wind speed:long name = "Ocean 10m Wind speed from co- and cross- polarizations";
               wind_speed:coordinates = "time lat lon";
       float wind_from_direction(time, y, x);
               wind_from_direction:_FillValue = -999.f;
               wind_from_direction:units = "degrees";
               wind_from_direction:standard_name = "wind_from_direction" ;
               wind_from_direction:long_name = "Wind from direction (meteorological convention)";
               wind_from_direction:coordinates = "time lat lon";
       float wind_streaks_orientation(time, y, x);
               wind streaks orientation: FillValue = -999.f;
               wind_streaks_orientation:units = "degrees";
               string wind streaks orientation:long name = "Estimation of wind streaks orientation
(180° ambiguity) based on local gradient method";
               wind_streaks_orientation:coordinates = "time lat lon";
       float wind_streaks_orientation_stddev(time, y, x);
               wind_streaks_orientation_stddev:_FillValue = -999.f;
               wind_streaks_orientation_stddev:units = "degrees";
               wind streaks orientation stddev:long name = "Estimation of the statistical error on the
wind streaks orientation":
               wind_streaks_orientation_stddev:coordinates = "time lat lon";
```

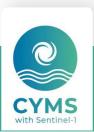

```
ushort heterogeneity mask(time, y, x):
               heterogeneity_mask:_FillValue = 255US;
               heterogeneity_mask:valid_range = 0b, 3b;
               heterogeneity_mask:flag_values = 0b, 1b, 2b, 3b;
               heterogeneity_mask:flag_meanings = "0:homogeneous_NRCS
1:heterogeneous_from_co_polarization_NRCS 2:heterogeneous_from_cross_polarization_NRCS
3:heterogeneous from dual-polarization NRCS";
               heterogeneity_mask:long_name = "Quality flag taking into account the local
heterogeneity";
               heterogeneity_mask:coordinates = "time lat lon";
       float nrcs_detrend_co(time, y, x);
               nrcs_detrend_co:_FillValue = -999.f;
               nrcs_detrend_co:units = "1";
               nrcs_detrend_co:long_name = "Nice display";
               nrcs detrend co:coordinates = "time lat lon";
       float nrcs_detrend_cross(time, y, x);
               nrcs_detrend_cross:_FillValue = -999.f;
               nrcs_detrend_cross:units = "1";
               nrcs_detrend_cross:long_name = "Nice display";
               nrcs_detrend_cross:coordinates = "time lat lon";
       float nrcs_co(time, y, x);
               nrcs_co:_FillValue = -999.f;
               nrcs_co:units = "m^2/m^2";
               nrcs_co:long_name = "Normalized Radar Cross Section";
               nrcs_co:coordinates = "time lat lon";
       float incidence_angle(time, y, x);
               incidence_angle:_FillValue = -999.f;
               incidence angle:units = "degrees":
               incidence_angle:long_name = "Incidence angle at wind cell center";
               incidence_angle:coordinates = "time lat lon";
       float elevation_angle(time, y, x);
               elevation_angle:_FillValue = -999.f;
               elevation_angle:units = "degrees";
               elevation_angle:long_name = "Elevation angle at wind cell center";
               elevation_angle:coordinates = "time lat lon";
       short mask_flag(time, y, x);
               mask flag: FillValue = 255s:
               mask_flag:valid_range = 0b, 4b;
               mask_flag:flag_values = 0b, 1b, 2b, 3b, 4b;
               mask_flag:flag_meanings = "0:valid 1:land 2:ice 3:novalid
4:high_copolarization_bright_targets";
               mask_flag:long_name = "Mask of Data";
               mask_flag:coordinates = "time lat lon";
       double time(time);
               time:_FillValue = NaN;
               time:units = "seconds since 1970-01-01 00:00:00";
               time:calendar = "gregorian";
               time:standard_name = "time";
// global attributes:
               :Conventions = "CF-1.6";
               :title = "SAR ocean surface wind field";
               :institution = "IFREMER/CLS";
               string:reference = "Mouche Alexis, Chapron Bertrand, Knaff John, Zhao Yuan, Zhang
Biao, Combot Clement (2019). Copolarized and Cross-Polarized SAR Measurements for High-Resolution
```

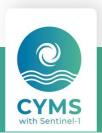

```
Description of Major Hurricane Wind Structures: Application to Irma Category 5 Hurricane. Journal Of
Geophysical Research-oceans, 124(6), 3905-3922. https://doi.org/10.1029/2019JC015056";
             :measurementDate = "2018-09-27T04:32:04Z";
             :footprint = "POLYGON ((22.1799250493942
41.4512316436327,21.8409028844368 39.943328255403,21.5153772247904
38.4342238402591,21.2020786443884 36.9240005677831,20.8998693076279
35.4127340103727,20.6077252321277 33.9004942282104,20.3247212469179
32,3873466809306,23,0799584711852 31,9903644764249,23,4088185943044
33.4968285044732,23.7502580350633 35.0018688464022,24.1054394116875
36.5053819759566,24.4756505385591 38.007255243744,24.8623227173788
39.5073653406657,25.2670522006847 41.0055764796909,22.1799250493942
41.4512316436327))";
             string:sourceProduct =
"S1A_IW_GRDH_1SDV_20180927T043152_20180927T043217_023879_029B28_A122_wind_simple.nc",
"S1A_IW_GRDH_1SDV_20180927T043217_20180927T043242_023879_029B28_2615_wind_simple.nc",
"S1A_IW_GRDH_1SDV_20180927T043102_20180927T043127_023879_029B28_9FA8_wind_simple.nc",
"S1A_IW_GRDH_1SDV_20180927T043307_20180927T043332_023879_029B28_585F_wind_simple.nc",
"S1A_IW_GRDH_1SDV_20180927T043242_20180927T043307_023879_029B28_CA5E_wind_simple.nc",
"S1A_IW_GRDH_1SDV_20180927T043127_20180927T043152_023879_029B28_252D_wind_simple.nc";
             :missionName = "SENTINEL-1 A" :
             :polarization = "VV,VH";
             :version = "SARTOOL 2.2.3";
             :I2ProcessingUtcTime = "2022-Jul-21 22:40:18.050202";
             :pixel_spacing = "1000 m";
             :resolution = "3000 m";
}
```

## 4.5.2 SARWING GRIDDED product

```
Exemple of SARWND GRIDDED product file content.
dimensions:
       time = 1:
       y = 741;
       x = 377;
variables:
       int time(time);
               time:standard_name = "time";
               time:units = "seconds since 1970-01-01";
               time:calendar = "gregorian";
       int y(y);
               y:standard_name = "projection_y_coordinate";
               y:long_name = "Northing";
               y:units = "m";
       int x(x):
               x:standard_name = "projection_x_coordinate";
               x:long_name = "Easting";
               x:units = "m";
       float lon(time, y, x);
               lon:_FillValue = -999.f;
               lon:long_name = "Longitude at wind cell center";
               lon:standard_name = "longitude";
```

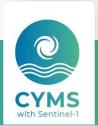

```
lon:units = "degrees_east";
       lon:grid_mapping = "spatial_ref";
       lon:coordinates = "spatial_ref";
float lat(time, y, x);
       lat: FillValue = -999.f;
       lat:long_name = "Latitude at wind cell center";
       lat:standard_name = "latitude";
       lat:units = "degrees_north";
       lat:grid_mapping = "spatial_ref";
       lat:coordinates = "spatial_ref";
float nrcs_detrend_cross(time, y, x);
       nrcs_detrend_cross:_FillValue = -999.f;
       nrcs_detrend_cross:long_name = "Nice display";
       nrcs_detrend_cross:grid_mapping = "spatial_ref";
       nrcs_detrend_cross:coordinates = "spatial_ref";
short heterogeneity_mask(time, y, x);
       heterogeneity_mask:_FillValue = 255s;
       heterogeneity_mask:long_name = "Quality flag taking into account the local
heterogeneity";
       heterogeneity_mask:valid_range = 0s, 3s;
       heterogeneity_mask:flag_values = 0b, 1b, 2b, 3b;
       heterogeneity_mask:flag_meanings
                                                                      "0:homogeneous NRCS
1:heterogeneous_from_co_polarization_NRCS 2:heterogeneous_from_cross_polarization_NRCS
3:heterogeneous_from_dual-polarization_NRCS";
       heterogeneity_mask:grid_mapping = "spatial_ref";
       heterogeneity mask:coordinates = "spatial ref":
float wind_streaks_orientation_stddev(time, y, x);
       wind_streaks_orientation_stddev:_FillValue = -999.f;
       wind_streaks_orientation_stddev:long_name = "Estimation of the statistical error on the
wind streaks orientation";
       wind_streaks_orientation_stddev:units = "degrees";
       wind_streaks_orientation_stddev:grid_mapping = "spatial_ref";
       wind_streaks_orientation_stddev:coordinates = "spatial_ref";
float nrcs_detrend_co(time, y, x);
       nrcs_detrend_co:_FillValue = -999.f;
       nrcs_detrend_co:long_name = "Nice display";
       nrcs_detrend_co:grid_mapping = "spatial_ref";
       nrcs_detrend_co:coordinates = "spatial_ref";
float incidence_angle(time, y, x);
       incidence_angle:_FillValue = -999.f;
       incidence_angle:long_name = "Incidence angle at wind cell center";
       incidence_angle:units = "degrees";
       incidence_angle:grid_mapping = "spatial_ref";
       incidence_angle:coordinates = "spatial_ref";
float nrcs_co(time, y, x);
       nrcs_co:_FillValue = -999.f;
       nrcs_co:long_name = "Normalized Radar Cross Section";
       nrcs_co:units = "m^2 / m^2";
       nrcs_co:grid_mapping = "spatial_ref";
       nrcs_co:coordinates = "spatial_ref";
float wind_from_direction(time, y, x);
       wind_from_direction:_FillValue = -999.f;
```

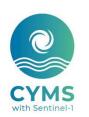

```
wind_from_direction:long_name = "Wind from direction (meteorological convention)";
            wind_from_direction:units = "degrees";
            wind_from_direction:grid_mapping = "spatial_ref";
            wind_from_direction:coordinates = "spatial_ref";
float nrcs_cross(time, y, x);
            nrcs_cross:_FillValue = -999.f;
            nrcs_cross:long_name = "Normalized Radar Cross Section";
            nrcs_cross:units = "m^2 / m^2";
            nrcs_cross:grid_mapping = "spatial_ref";
            nrcs_cross:coordinates = "spatial_ref";
float wind_speed(time, y, x);
            wind_speed:_FillValue = -999.f;
            wind_speed:units = "m/s";
            wind_speed:long_name = "Ocean 10m Wind speed from co- and cross- polarization";
            wind_speed:grid_mapping = "spatial_ref";
            wind_speed:coordinates = "spatial_ref";
float wind_streaks_orientation(time, y, x);
            wind_streaks_orientation:_FillValue = -999.f;
            wind_streaks_orientation:long_name = "Estimation of wind streaks orientation (180°
ambiguity) based on local gradient method";
            wind_streaks_orientation:units = "degrees";
            wind_streaks_orientation:grid_mapping = "spatial_ref";
            wind_streaks_orientation:coordinates = "spatial_ref";
float elevation_angle(time, y, x);
            elevation_angle:_FillValue = -999.f;
            elevation_angle:long_name = "Elevation Angle at wind cell center";
            elevation_angle:units = "degrees";
            elevation_angle:grid_mapping = "spatial_ref";
            elevation_angle:coordinates = "spatial_ref";
short mask_flag(time, y, x);
            mask_flag:_FillValue = 255s;
            mask_flag:long_name = "Mask of data";
            mask_flag:valid_range = 0s, 4s;
            mask_flag:flag_values = 0b, 1b, 2b, 3b, 4b;
            mask_flag:flag_meanings
                                                                                "0:valid
                                                                                                        1:land
                                                                                                                              2:ice
                                                                                                                                                  3:novalid
4:high_copolarization_bright_targets ";
            mask_flag:grid_mapping = "spatial_ref";
            mask_flag:coordinates = "spatial_ref";
int spatial_ref;
            spatial_ref:spatial_ref = "PROJCS[\"unknown\",GEOGCS[\"unknown\",DATUM[\"Unknown
                                                                            WGS84
                                                                                                                 ellipsoid\",SPHEROID[\"WGS
            84\",6378137,298.257223563,AUTHORITY[\"EPSG\",\"7030\"]]],PRIMEM[\"Greenwic
            h\",0,AUTHORITY[\"EPSG\",\"8901\"]],UNIT[\"degree\",0.0174532925199433,AUTHOR
            ITY[\"EPSG\",\"9122\"]]], PROJECTION[\"Azimuthal\_Equidistant\"], PARAMETER[\"latitude"], PARAMETER[\"latitude"], PARAMETER[\
             of\_center\,34.560977935791\,PARAMETER[\longitude\_of\_center\,139.57038879]
            3945],PARAMETER[\"false_easting\",0],PARAMETER[\"false_northing\",0],UNIT[\"metre
            \",1,AUTHORITY[\"EPSG\",\"9001\"]],AXIS[\"Easting\",EAST],AXIS[\"Northing\",NORTH]]"
            spatial_ref:crs_wkt = "PROJCS[\"unknown\",GEOGCS[\"unknown\",DATUM[\"Unknown
                                                                            WGS84
                                                                                                                 ellipsoid\",SPHEROID[\"WGS
            84\",6378137,298.257223563,AUTHORITY[\"EPSG\",\"7030\"]]],PRIMEM[\"Greenwic
            h\",0,AUTHORITY[\"EPSG\",\"8901\"]],UNIT[\"degree\",0.0174532925199433,AUTHOR
```

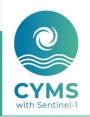

```
_of_center\",34.560977935791],PARAMETER[\"longitude_of_center\",139.57038879
             3945],PARAMETER[\"false_easting\",0],PARAMETER[\"false_northing\",0],UNIT[\"metre
             \",1,AUTHORITY[\"EPSG\",\"9001\"]],AXIS[\"Easting\",EAST],AXIS[\"Northing\",NORTH]]"
// global attributes:
      :Conventions = "CF-1.6";
      :title = "SAR ocean surface wind field";
      :institution = "IFREMER/CLS";
      :reference = "Mouche Alexis, Chapron Bertrand, Knaff John, Zhao Yuan, Zhang Biao, Combot
      Clement (2019). Copolarized and Cross-Polarized SAR Measurements for High-Resolution
      Description of Major Hurricane Wind Structures: Application to Irma Category 5 Hurricane. Journal
                  Geophysical
                                       Research-oceans.
                                                                124(6),
                                                                                 3905-3922.
      https://doi.org/10.1029/2019JC015056";
      :measurementDate = "2019-10-12T08:41:20Z";
      :sourceProduct
"S1B IW GRDH 1SDV 20191012T084028 20191012T084057 018440 022BD1 8AF9.SAFE
S1B_IW_GRDH_1SDV_20191012T084057_20191012T084122_018440_022BD1_0C48.SAFE
S1B_IW_GRDH_1SDV_20191012T084122_20191012T084147_018440_022BD1_55BE.SAFE
S1B_IW_GRDH_1SDV_20191012T084147_20191012T084212_018440_022BD1_8DFA.SAFE";
      :missionName = "SENTINEL-1 B";
      :polarization = "VV/VH";
      :footprint = "POLYGON((138.93082 31.22521, 141.54996 31.62882, 140.30005 37.875313,
      137.46426 37.47851, 138.93082 31.22521))";
      :I2ProcessingUtcTime = "02-Jul-2020 08:32:03.632661";
      :version = "1.1.dev37+g59dce52";
      :grid_mapping = "spatial_ref";
      :pixel_spacing = "1000 m";
      :resolution = "3000 m";}
```

ITY[\"EPSG\",\"9122\"]]],PROJECTION[\"Azimuthal\_Equidistant\"],PARAMETER[\"latitude

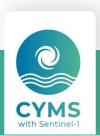

## Appendix A - Glossary and Abbreviations

| Acronym       | Full name                                                                             |
|---------------|---------------------------------------------------------------------------------------|
| API           | Application Programming Interface                                                     |
| CLS           | Collecte Localisation Satellite                                                       |
| CSA           | Canadian Space Agency                                                                 |
| CyClObs       | Cyclone Observations (archive web portal)                                             |
| EODA          | Earth Observation Data Access (near real time web portal)                             |
| ESA           | European Space Agency                                                                 |
| IFREMER       | Institut Français de Recherche pour l'Exploitation de la Mer                          |
| MDA           | MacDonald Dettwiler and Associates                                                    |
| NRT           | Near Real Time                                                                        |
| SAR           | Synthetic Aperture Radar                                                              |
| SM, IW and EW | Strip Map, Interferometric Wide and Extended Wide swath modes for Sentinel-1 mission. |
| URL           | Uniform Resource Locator                                                              |

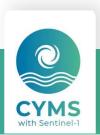

## Appendix B - References

- R1 Mouche Alexis, Chapron Bertrand, Knaff John, Zhao Yuan, Zhang Biao, Combot Clement (2019). Copolarized and Cross-Polarized SAR Measurements for High-Resolution Description of Major Hurricane Wind Structures: Application to Irma Category 5 Hurricane. Journal Of Geophysical Research-oceans, 124(6), 3905-3922. <a href="https://doi.org/10.1029/2019JC015056">https://doi.org/10.1029/2019JC015056</a>
- R2 Zhao Yuan, Mouche Alexis, Chapron Bertrand, Reul Nicolas (2018). Direct Comparison Between Active C-Band Radar and Passive L-Band Radiometer Measurements: Extreme Event Cases. IEEE Geoscience And Remote Sensing Letters, 15(6), 897-901. <a href="https://doi.org/10.1109/LGRS.2018.2811712">https://doi.org/10.1109/LGRS.2018.2811712</a>
- R3 Mouche Alexis, Chapron Bertrand, Zhang Biao, Husson Romain (2017). Combined Co- and Cross-Polarized SAR Measurements Under Extreme Wind Conditions. IEEE Transactions On Geoscience And Remote Sensing, 55(12), 6746-6755. <a href="https://doi.org/10.1109/TGRS.2017.2732508">https://doi.org/10.1109/TGRS.2017.2732508</a>
- R4 Husson Romain, Mouche Alexis, Longépé Nicolas, Berger Henrick Sentinel-1 Images preprocessing for wind retrieval. Draft paper

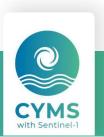